**WILLEMETIA** 

WILLEMET : nom d'une famille de botanistes lorrains du XVIIIe et XIXe siècles

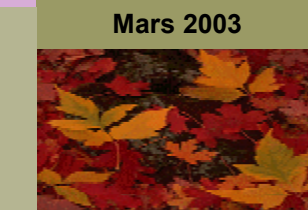

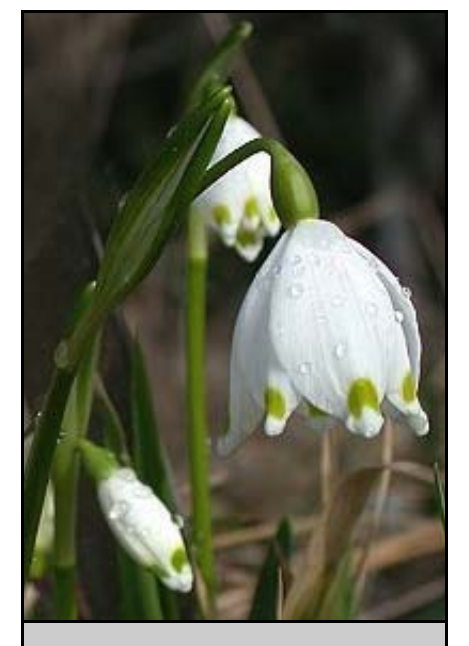

**Leucojum vernum**  Nivéole printanière

# **Editorial**

 L'Atlas des plantes vasculaires de Lorraine est bien lancé comme je l'écrivais déjà dans le précédent éditorial. Ce dossier nous occupera pendant au moins 5 ans pour aboutir à l'édition du premier ouvrage du genre en Lorraine.

Aujourd'hui où en sommesnous ? Nous avons une méthodologie clairement exprimée que vous trouverez dans ce bulletin. Elle n'est pas obligatoirement parfaite mais a le mérite d'exister et pourra évoluer. Nous avons des correspondants départementaux qui vous inviterons à une réunion pour organiser les équipes sur le terrain. Une convention en cours d'élaboration avec la Faculté de Pharmacie de Nancy devrait nous permettre dans les prochains mois de rentrer les nombreuses données déjà disponibles. Et enfin des financements sont en cours de négociation (DIREN, Conseil Général 54…).

Tout se met donc en place pour que ce projet ambitieux et collectif (participation des C.J.B.N., Universités de Nancy et de Metz, Parcs naturels Régionaux, Société Française d'Orchidophilie, I. N.R.A., O.N.F., C.S.L., …) puisse aboutir et contribue à une meilleur connaissance de la flore de notre région.

> Le Président François VERNIER

# Nos prochaines activités

### SORTIES 2003

**Samedi 5 avril** : **Violettes et flore vernale associée** avec M. HENRY.

Rendez-vous : 14h30 au premier parking du plateau de MALZEVILLE (54) (vers antenne TV) , à partir de la rue Pasteur puis du Chemin stratégique.

**Dimanche 27 avril** : **Flore printanière des moissons acidiphiles** à HAM SUR VARSBERG (57) avec N. PAX, couplée avec une **zone humide à Oenanthe fistuleuse** à CREUTZWALD (57), avec J. LAGABRIELLE et le GECNAL.

Pré-rendez-vous : Parking du centre commercial la Cascade à CHAMP LE BŒUF à 9h00.

Rendez-vous : Eglise de HAM/V à 10h30. Repas tiré du sac.

**Dimanche 25 mai** : Journée dans les Vosges,

matin au **Lac de Retournemer** (*Calla palustris* et Isoète), après-midi **tourbières au Gazon du Faing-Tanet**.

Pré-rendez-vous : Parc des Expositions de Nancy à 9h00.

Rendez-vous : à 10h30 parking du lac de Retournemer. Repas tiré du sac.

**Samedi 14 juin** : **Site géré par le CSL**, LA CHAPELLE DES GOUTTES et **séance de phytosociologie** 

Pré-rendez-vous : 13h45 Parc des expositions de Nancy.

Rendez-vous : 14h30 à ALLAMPS (54)

**Dimanche 20 juillet** : **Forêt de Bousson** (54) (*Osmonda regalis*, *Dryopteris remota*) avec F. VERNIER

Pré-rendez : 9h15 au Parc des Expositions de Nancy,

Rendez-vous : Eglise de CIREY à 10h30, . Repas tiré du sac.

# SORTIES 2003 (suite)

**Dimanche 7 Septembre** : **Prairie tourbeuse à Parnassie des marais** à SAINT MAURICE SUR MOSELLE (88).

Pré-rendez-vous : 9H00 au Parc des Expositions de Nancy

Rendez-vous : 10H30 à l'église de St MAURICE.

# SORTIES COMMUNES AVEC LA SO-CIÉTÉ BOTANIQUE D'ALSACE (SBA)

### **Dimanche 1er juin** : **Collines calcaires** de

Rouffach. Strangenberg (Westhalten) et Zinnenkoepfle (Soultzmatt).

Guides : Jean-Pierre BERCHTOLD, Albert BRAUN et Jacques EHRHART.

Rendez-vous : 9h30 Eglise de Westhalten.

# CONCOURS PHOTO

Après ''La plante et l'eau », un nouveau concours photo est organisé sur le théme :

## **"La plante et le minéral"**

Les oeuvres sont à envoyer pour le 30 novembre 2003 à Floraine Concours Photo 100 rue du Jardin Botanique 54600 Villers-lès-Nancy. Le règlement du concours est à demander à la même adresse.

**Dimanche 29 juin** : **Côtes de Meuse**. Espèces du *Seslerio-Xerobromion* et éboulis calcaires à *Leontodon hyoseroides* (avec l'endémique lorrain *Iberis linifolia* subsp*. violletiï*}.

Guides : Pierre DARDAINE, Jean-Paul KLEIN et Nicolas PAX

Rendez-vous : 10 h 00 devant l'église de Pagnyla-Blanche-Côte (au sud de Vaucouleurs)

### STAGE

### **Dimanche 30 mars**

Stage de **cartographie** à la maison de l'Environnement à Vaudigny (54) toute la journée. Repas tiré du sac.

Animateur : Olivier SEVELEDER.

Nombre de places limitées à 25, inscription auprès de François VERNIER (03-83-57-99-12), le soir après 18 h 30 ou le week-end (possibilité de laisser un message dans la journée).

### REMERCIEMENTS :

Floraine tient à remercier vivement les **PAPETERIES DE CLAIREFONTAINE**  qui nous offrent gracieusement, depuis le premier numéro en cou-

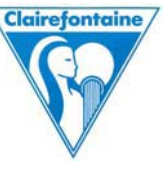

leur, le papier haut de gamme et les photocopies couleurs pour l'édition des deux premières pages de notre bulletin.

# BULLETIN DE RÉABONEMENT / ENQUETE DE SATISFACTION

Vous trouverez en annexe de ce numéro un bulletin d'abonnement ou de réabonnement que vous pourrez éventuellement photocopier pour d'autres personnes qui souhaiteraient nous rejoindre. Nous vous rappelons que ces fonds sont utilisés notamment pour :

- les frais de photocopies (noir et blanc) et d'envoi de Willemetia (tiré à 150 exemplaires),
- la réalisation de plaquettes de présentation de l'association,
- l'achat de cartes topographiques,
- l'achat de flores spécialisées,
- l'abonnement à des revues botaniques
- l'achat de matériel pour les séances de détermination,
- $e$  etc.

Les membres du conseil d'administration et les animateurs des sorties sont tous bénévoles.

Malgré toute cette énergie dépensée avec plaisir, nous ne sommes pas certains de vous satisfaire totalement. Nous profitons donc de ce bulletin pour vous soumettre un rapide questionnaire de satisfaction concernant les activités et services qui vous sont proposés. Nous vous serions reconnaissants de bien vouloir consacrer quelques minutes de votre temps pour le compléter puis nous le retourner.

N'hésitez pas à nous faire part de vos remarques et suggestions dans l'espace réservé, mais également au verso s'il n'est pas suffisant.

Nous vous ferons part des résultats, remarques et suggestions dans un prochain numéro. **2**

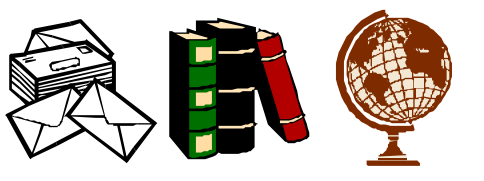

FLORAINE - ASSOCIATION DES BOTANISTES LORRAINS **N°34** 

**Mars 2003** 

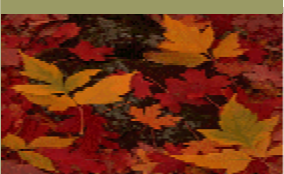

# WILLEMET : nom d'une famille de botanistes lorrains du XVIIIe et XIXe siècles

**WILLEMETIA** 

# **Projet d'atlas de la flore de Lorraine**

Olivier PICHARD François VERNIER

### **INTRODUCTION**

 Floraine, l'association des botanistes de Lorraine a décidé de lancer, en partenariat avec de nombreuses structures lorraines (conservatoire botanique de Nancy, DIREN, Parc Naturel Régional de Lorraine, ONF...), un atlas de la flore de Lorraine. Ce projet a été initié au printemps 2002 et devrait s'étendre sur au moins 5 ans.

### **MÉTHODOLOGIE**

### **1) Rôle des correspondants départementaux :**

Le correspondant départemental coordonne les relevés sur son département. Il organise les équipes et leur définit un secteur d'intervention (de l'ordre de 20 à 50 communes). Les secteurs géographiques ne suivent pas obligatoirement les limites de communes et de département. Il est préférable d'établir les secteurs par carte ou ensemble de cartes IGN. Les équipes sont constituées d'un leader (bon connaisseur de la flore) et de un à trois équipiers. Elles pourront être thématiques (par milieu, par groupes d'espèces…) Le correspondant départemental contrôle les relevés des équipes et les envoie au comité de validation. Il organisera des réunions régulières avec les contributeurs de l'Atlas. Le correspondant départemental peut-être leader d'une équipe. Les relevés sont ensuite enregistrés dans la base de données géographiques.

### **2) Méthodologie pour les relevés**

Lors de la prise de données sur terrain, deux méthodologies différentes seront à mettre en œuvre selon le degré de rareté des espèces :

### A) espèces très communes à assez rares

Le maillage retenu est un carré de 5\*5 Km. Afin de faciliter la prise de données sur le terrain, vous pouvez vous procurer un formulaire standard type de 15 pages (8 feuilles) auprès de votre correspondant départemental. Il comporte la totalité des espèces connues en lorraine (liste issue de la "Nouvelle Flore de Lorraine" de F. VERNIER), ainsi que leur degré de rareté.

Il faut identifier une maille de 5\*5 km en relevant les coordonnées "Lambert I" en X et Y multiples de 5. L'avantage d'utiliser le système Lambert I tient au fait que des croix de repérage sont régulièrement inscrites sur les cartes.

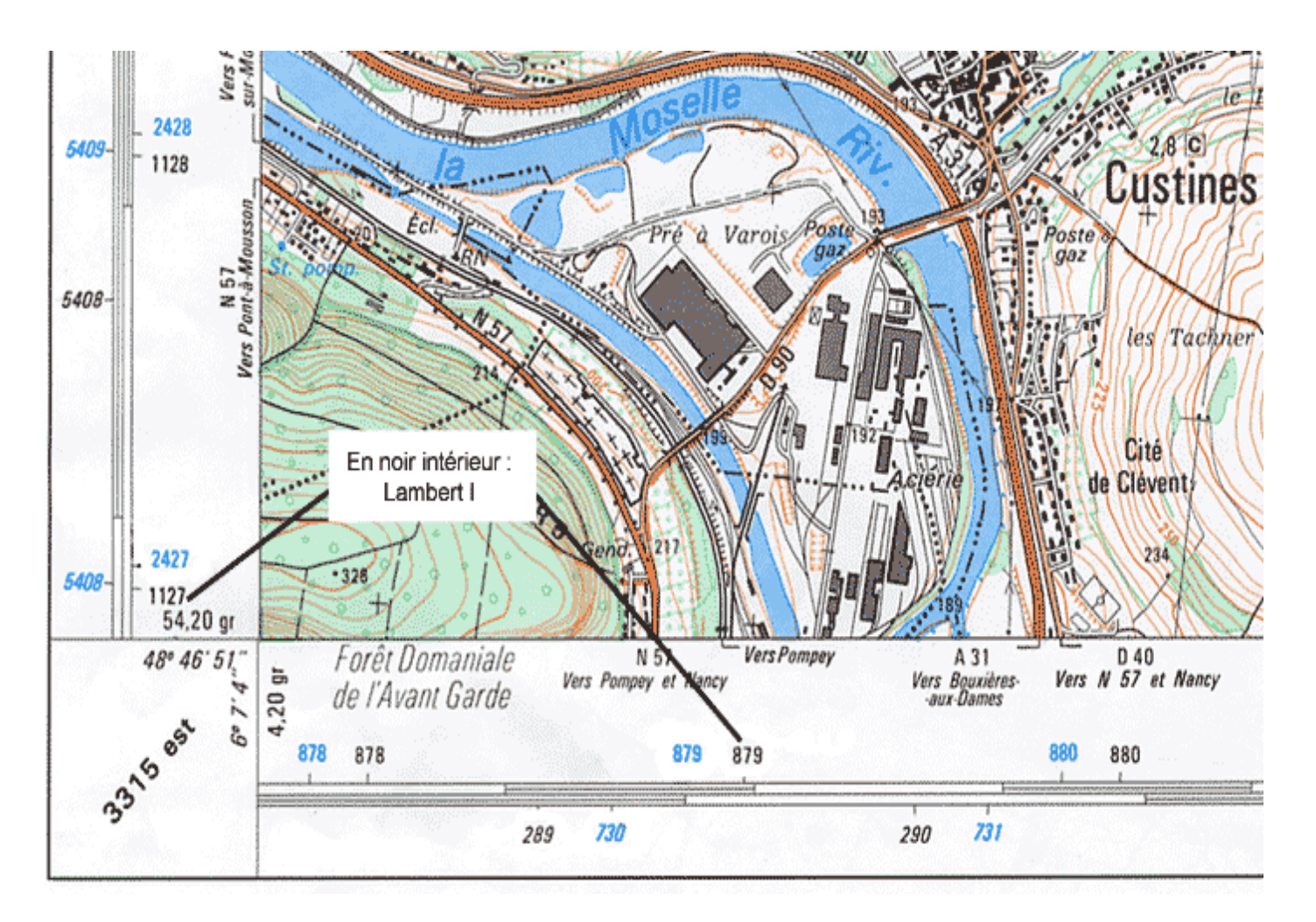

Les coordonnées "Lambert I" sont situées à l'intérieur du cadre de la carte IGN au 1/25000, en noir :

L'identification de la maille se fait en prenant des coordonnées multiples de 5 de la façon suivante :

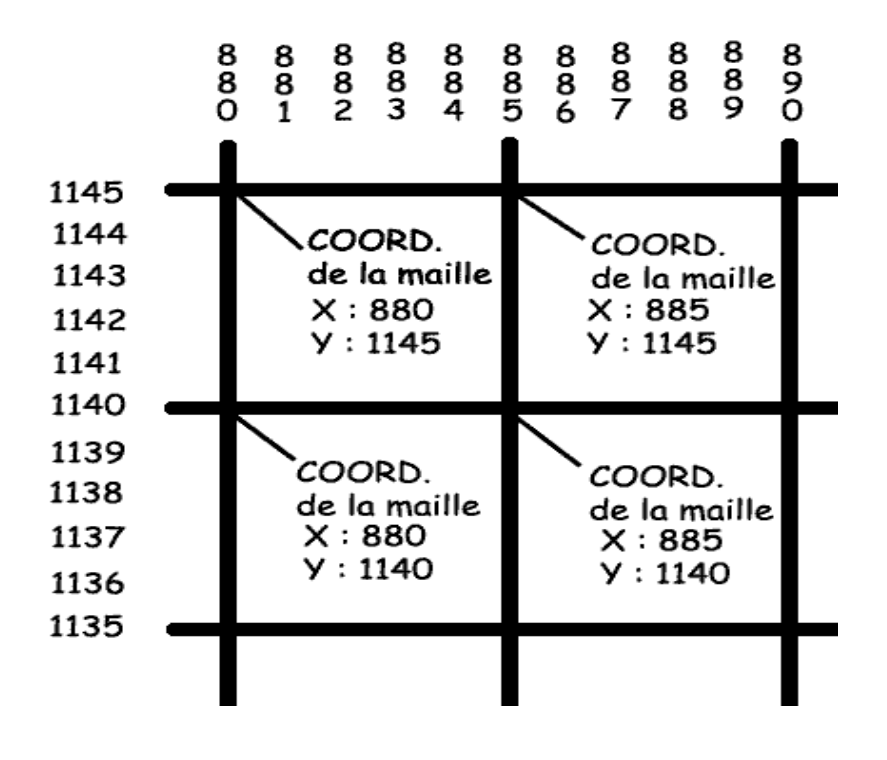

Il suffit ensuite de cocher les espèces rencontrées dans la fiche standard. Voici un exemple de fiche remplie :

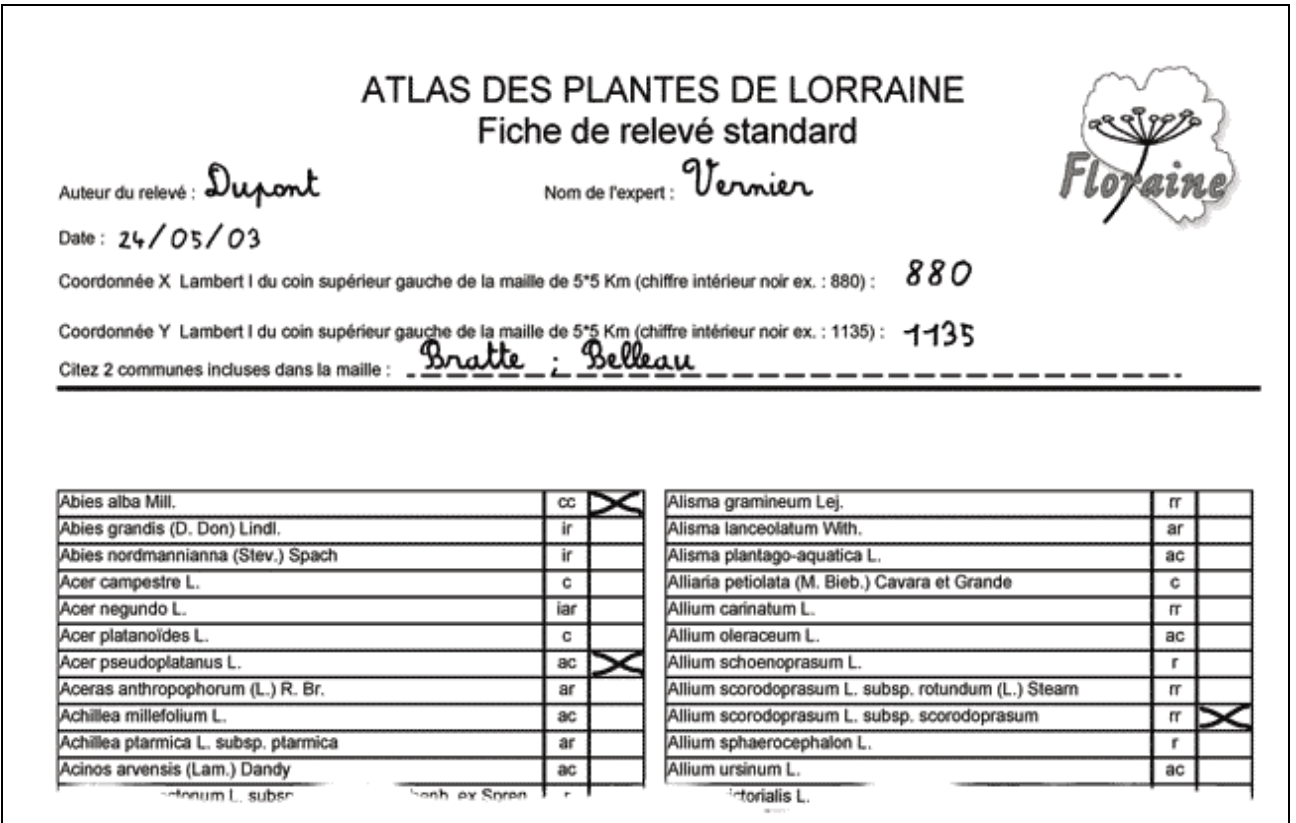

Si la plante cochée a un statut rare ou très rare, il faut alors remplir un autre formulaire nommé "**Fiche de relevé des espèces rares ou très rares**".

### B) espèces rares ou très rares

Pour les plantes rares à très rares (référence Nouvelle Flore de Lorraine) vous utiliserez le formulaire "**Fiche de relevé des espèces rares ou très rares**".

Cette fiche se présente de la façon suivante :

Auteur du relevé : ................................................ Nom de l'expert : ..............................................................

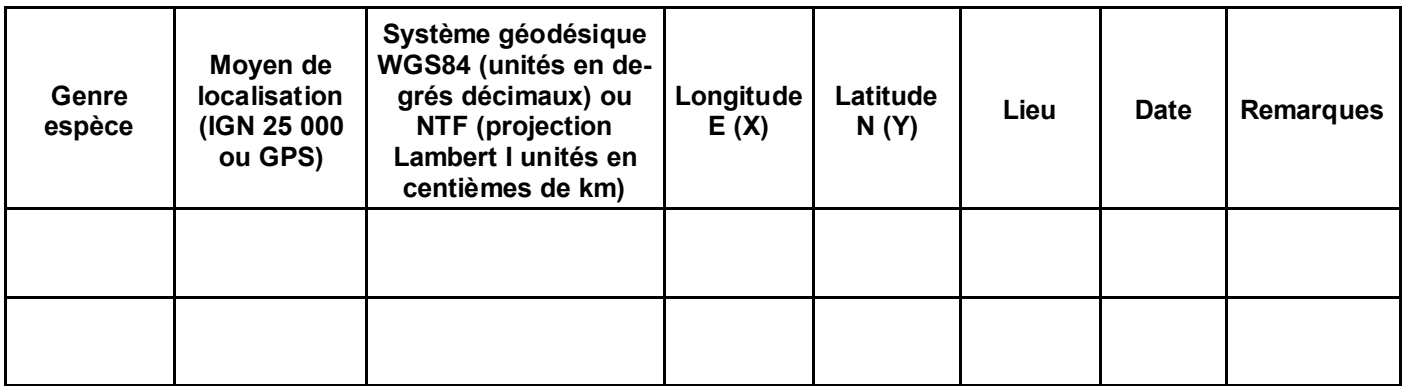

Afin d'éviter d'avoir à reporter sur une carte la localisation des espèces, il vous est possible de localiser les espèces d'après la carte IGN en notant le plus précisément les coordonnées Lambert I (en noir à l'intérieur du cadre). Ces coordonnées devront être notées au centième de kilomètre (précision à 10 mètres).

Exemple: Longitude E: 883,23 Latitude N: 1142,12

En cas d'une population étendue, il est conseillé de relever les coordonnées au centre de la population en indiquant dans le champ "remarques" la surface approximative occupée par l'espèce.

Si vous le souhaitez, le pointage sur carte pourra aussi se faire selon un périmètre. Il vous faudra alors nous joindre une photocopie de la carte IGN en y indiquant le périmètre de l'espèce.

Si vous utilisez un GPS nous vous recommandons de le régler sur le système géodésique "WGS84" et de régler les unités sur "degrés décimaux". Si vous optez pour un autre système, il est impératif de le préciser sur la fiche (préciser également les unités).

Si vous le souhaitez, il est également possible d'effectuer des relevés phytosociologiques qui permettront de constituer une base d'étude sur l'autécologie et la synécologie.

Exemple de "Fiche de relevé des espèces rares ou très rares" complétée :

Auteur du relevé : **M. Dupont** Nom de l'expert : M. (expert reconnu)

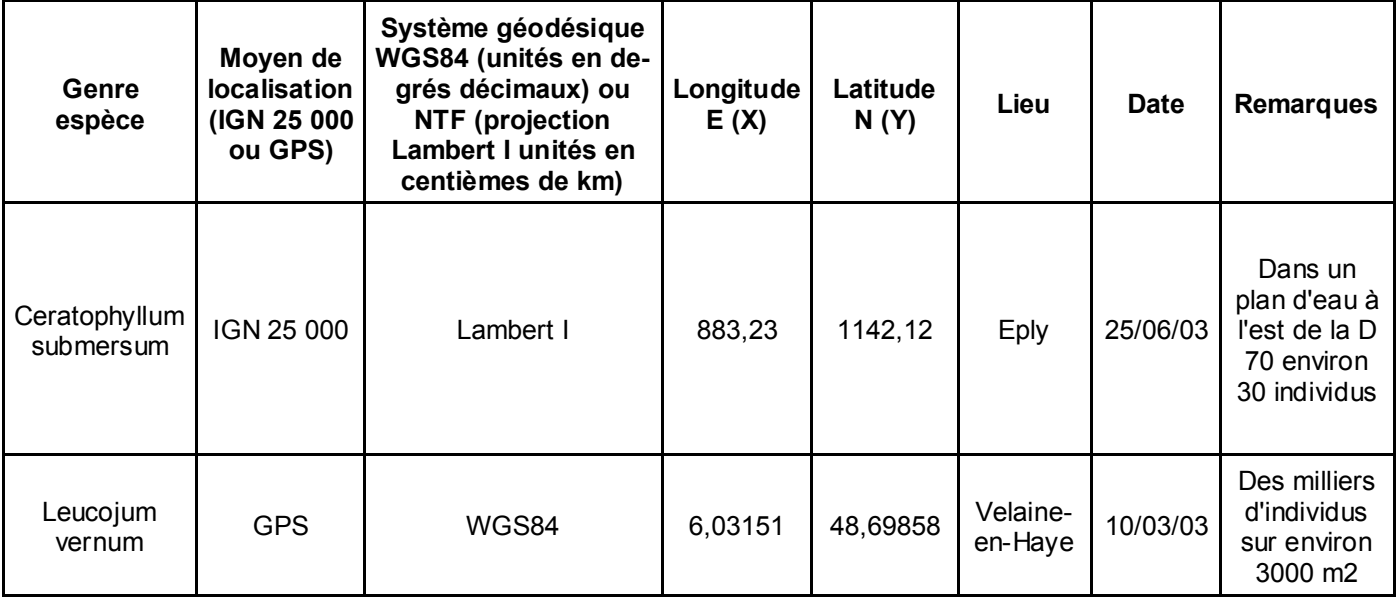

### **3) Nomenclature de référence**

La base de référence sera le Nouvelle Flore de Lorraine de F. VERNIER et le cas échéant (plante nouvelle pour la Lorraine) l'actuelle BDNFF reprise par Philippe Julve dans le cadre du projet de Phytochorologie départementale.

### **Les correspondants départementaux :**

Selon l'endoit où vous souhaitez effectuer votre prospection, vous êtes invité à entrer en contact avec le correspondant départemental du projet "atlas de la flore de Lorraine" :

> **Meurthe-et-Moselle :**  Michel KLEIN 1, route de Frolois 54850 MEREVILLE 03-83-47-74-71

**Meuse :**  Olivier PICHARD 18 Rue Emile JOSSE 55000 RESSON 03-29-45-40-32 olivier.pichard@wanadoo.fr **Moselle :**  Nicolas PAX 10 rue Verlaine 57120 ROMBAS 03-87-67-87-79

**Vosges :**  Olivier SEVELEDER 10 rue de la Maix, 88600 FONTENAY 03-29-38-43-49 olivier.seveleder@onf.fr

### **Pour envoyer vos notes :**

Vous pouvez envoyer vos notes aux correspondants des départements concernés par votre observation.